# **Негосударственное частное образовательное учреждение высшего образования «Технический университет»**

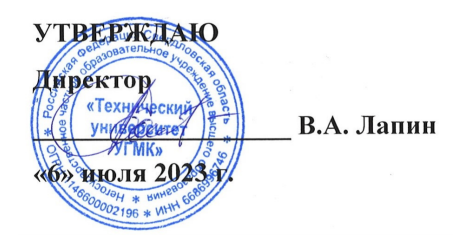

# **Информатика РАБОЧАЯ ПРОГРАММА ДИСЦИПЛИНЫ**

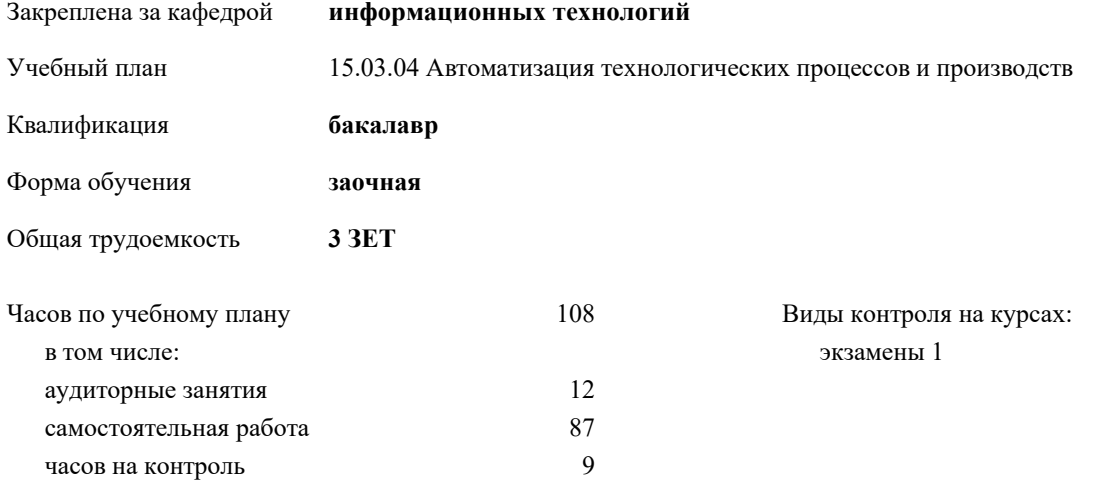

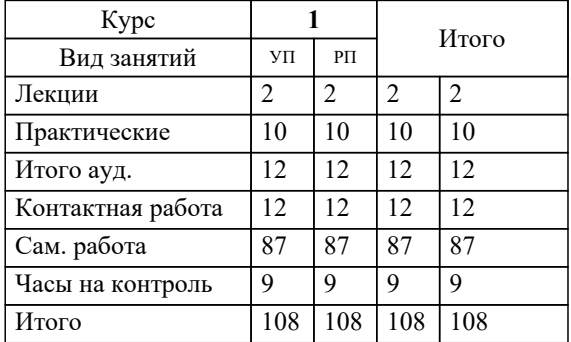

### **Распределение часов дисциплины по курсам**

#### Разработчик программы:

*канд.пед.наук, доцент , Сакулина Юлия Валерьевна \_\_\_\_\_\_\_\_\_\_\_\_\_\_\_\_\_*

**Информатика** Рабочая программа дисциплины

разработана в соответствии с ФГОС ВО:

Федеральный государственный образовательный стандарт высшего образования - бакалавриат по направлению подготовки 15.03.04 Автоматизация технологических процессов и производств (приказ Минобрнауки России от 09.08.2021 г. № 730)

составлена на основании учебного плана:

15.03.04 Автоматизация технологических процессов и производств утвержденного учёным советом вуза от 06.07.2023 протокол № 7.

**информационных технологий** Рабочая программа одобрена на заседании кафедры

Протокол методического совета университета от 01.06.2023 г. № 7 Зав. кафедрой к.п.н., доцент. Горбатов С.В.

## **1. ЦЕЛИ ОСВОЕНИЯ ДИСЦИПЛИНЫ (МОДУЛЯ)**

Обеспечить сознательное овладение студентами основами знаний о процессах получения, преобразования, хранения и использования информации. Сформировать общие представлений об основных принципах информации, информатики, сферах применения информационных технологий, перспективах развития, способах функционирования и использования информационных технологий, привить студентам навыки сознательного и рационального использования ЭВМ в своей учебной и последующей профессиональной деятельности. Приобретение студентами теоретических знаний в области информатики; практических навыков алгоритмизации и программирования

**1.1 Задачи**

-раскрыть содержание базовых понятий, предмета и методов информатики, закономерностей протекания информационных процессов, принципов организации средств обработки информации;

-дать представление о тенденциях развития информации, информационных технологий и использовании современных средств для решения задач в своей профессиональной области;

-ознакомить с основами организации ПК;

-сформировать навыки самостоятельного решения задач на ПК;

-дать представление о многоуровневой структуре телекоммуникаций, об использовании сети Интернет в профессиональной области и в образовательном процессе;

-воспитывать у студентов математическую и информационную культуру, а также культуру умственного труда;

-прививать осознание значимости приобретаемых знаний и умений для дальнейшей профессиональной деятельности.

# **2. МЕСТО ДИСЦИПЛИНЫ (МОДУЛЯ) В СТРУКТУРЕ ОБРАЗОВАТЕЛЬНОЙ ПРОГРАММЫ**

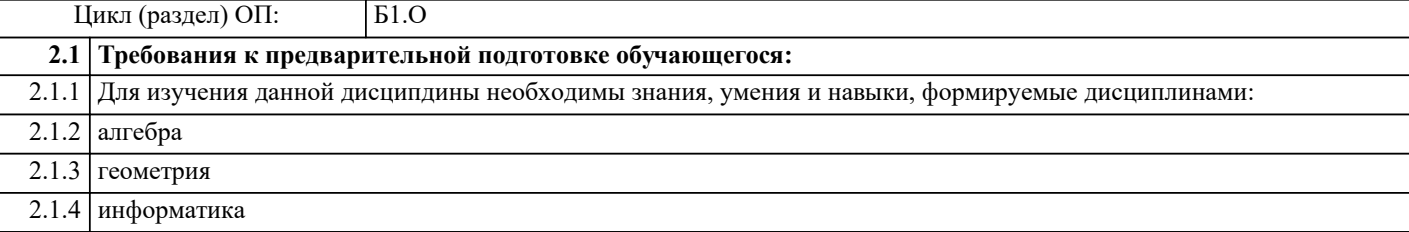

2.1.5 изучаемые в средней школе.

**2.2 Дисциплины (модули) и практики, для которых освоение данной дисциплины (модуля) необходимо как предшествующее:**

## **3. КОМПЕТЕНЦИИ ОБУЧАЮЩЕГОСЯ, ФОРМИРУЕМЫЕ В РЕЗУЛЬТАТЕ ОСВОЕНИЯ ДИСЦИПЛИНЫ (МОДУЛЯ)**

**ОПК-2: Применять основные методы, способы и средства получения, хранения, переработки информации;**

ИОПК-2.3: Владеет навыками использования как бумажных, так и элек-тронных систем хранения информации

ИОПК-2.2: Применяет в практической деятельности методики поиска ин-формации и её обработки

ИОПК-2.1: Знает методики анализа, структурирования и переработки технологической и научной информации

**ОПК-4: Способен понимать принципы работы современных информационных технологий и использовать их для решения задач профессиональной деятельности;**

ИОПК-4.3: Демонстрирует знание требований к оформлению документации и умение выполнять чертежи простых объектов, используя современные информационные технологии и программные средства

ИОПК-4.2: Применяет средства информационных технологий для поиска, хранения, обработки, анализа и представления информации

ИОПК-4.1: Демонстрирует знания методов и средств решения стандартных задач профессиональной деятельности на основе информационной культуры с применением информационно-коммуникационных технологий

**ОПК-6: Способен решать стандартные задачи профессиональной деятельности на основе информационной и библиографической культуры с применением информационнокоммуникационных технологий;**

ИОПК-6.3: Владеет методами библиографического поиска информации с использованием коммуникационных технологий

ИОПК-6.2: Применяет коммуникационные технологии для решения задач профессиональной деятельности

ИОПК-6.1: Знает основные информационно-коммуникационные технологии и библиографические методы поиска

**В результате освоения дисциплины (модуля) обучающийся должен**

**3.1 Знать:** 3.1.1 Содержание и способы использования компьютерных и информационных технологий, основные сведения об информации и характеристиках процессов ее сбора, передачи, обработки и накопления, модели решения функциональных и вычислительных задач, основы технологии программирования.

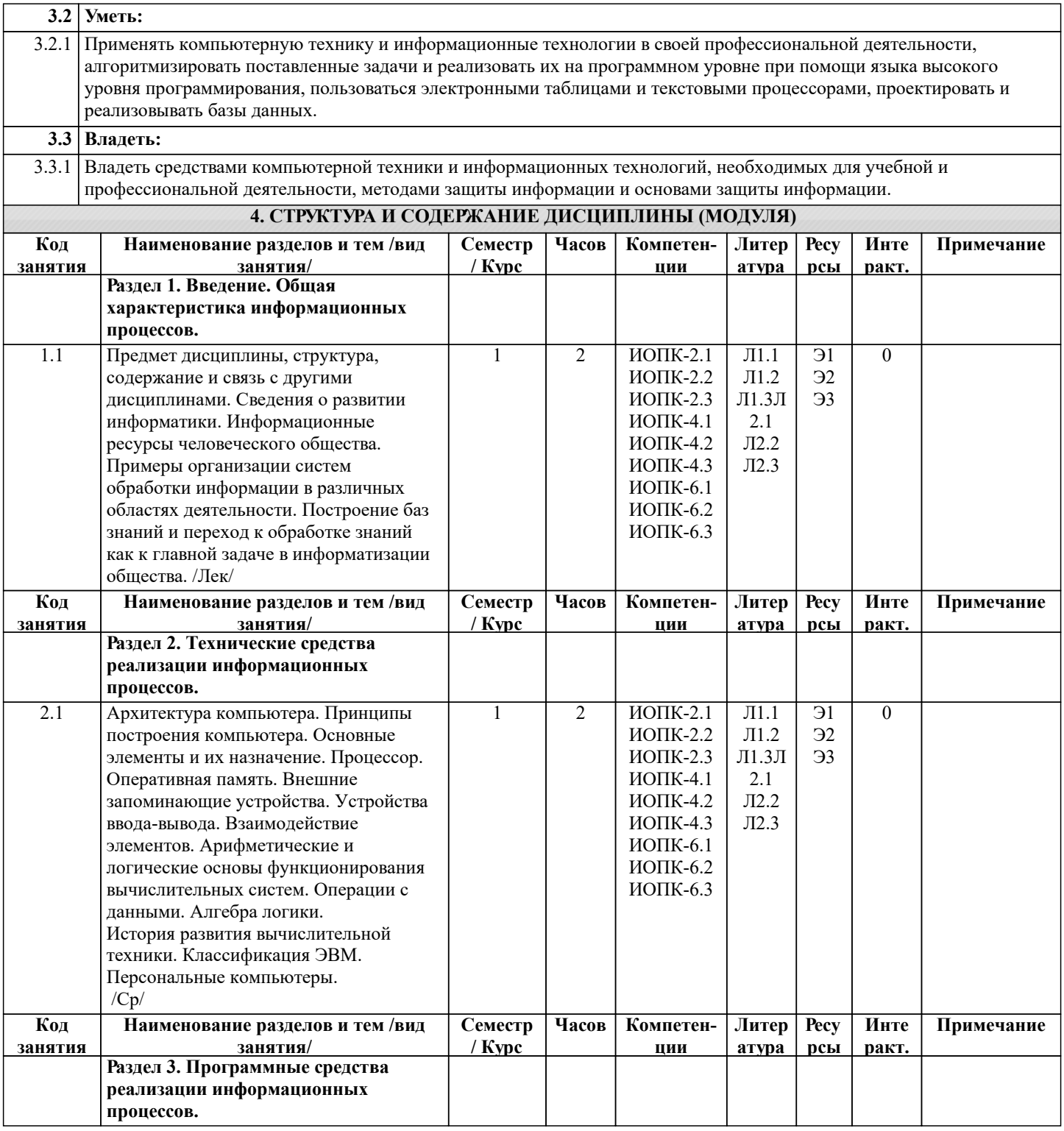

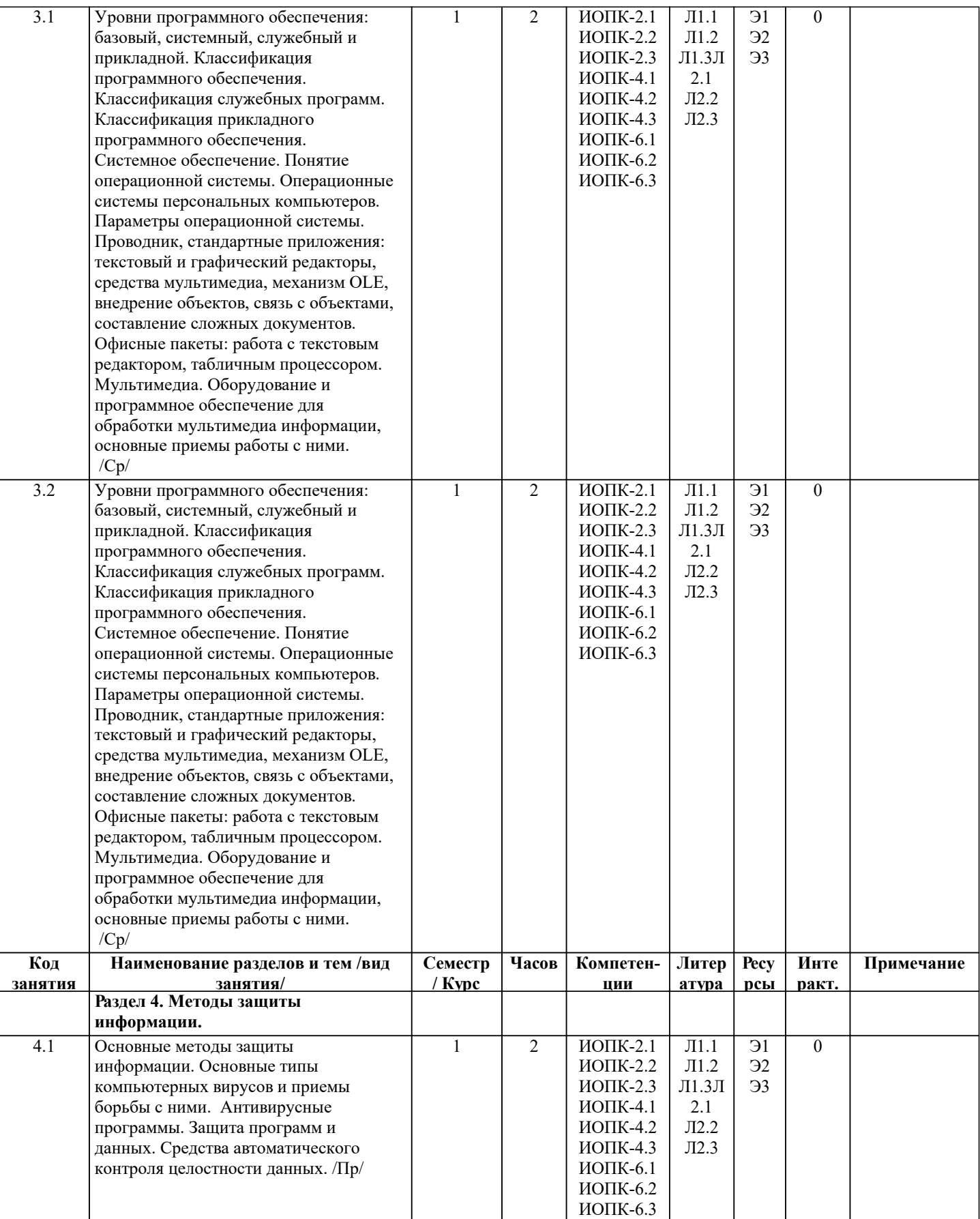

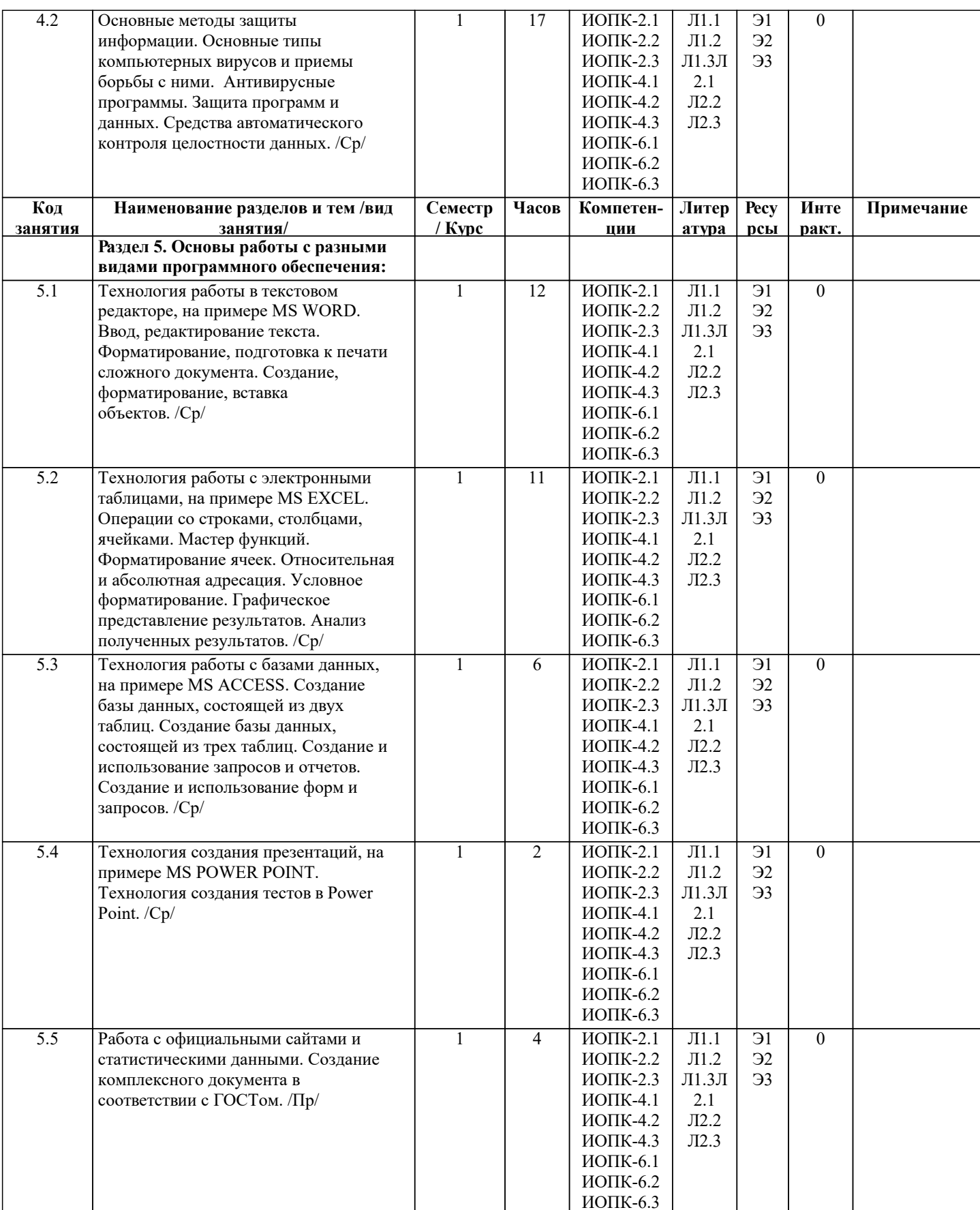

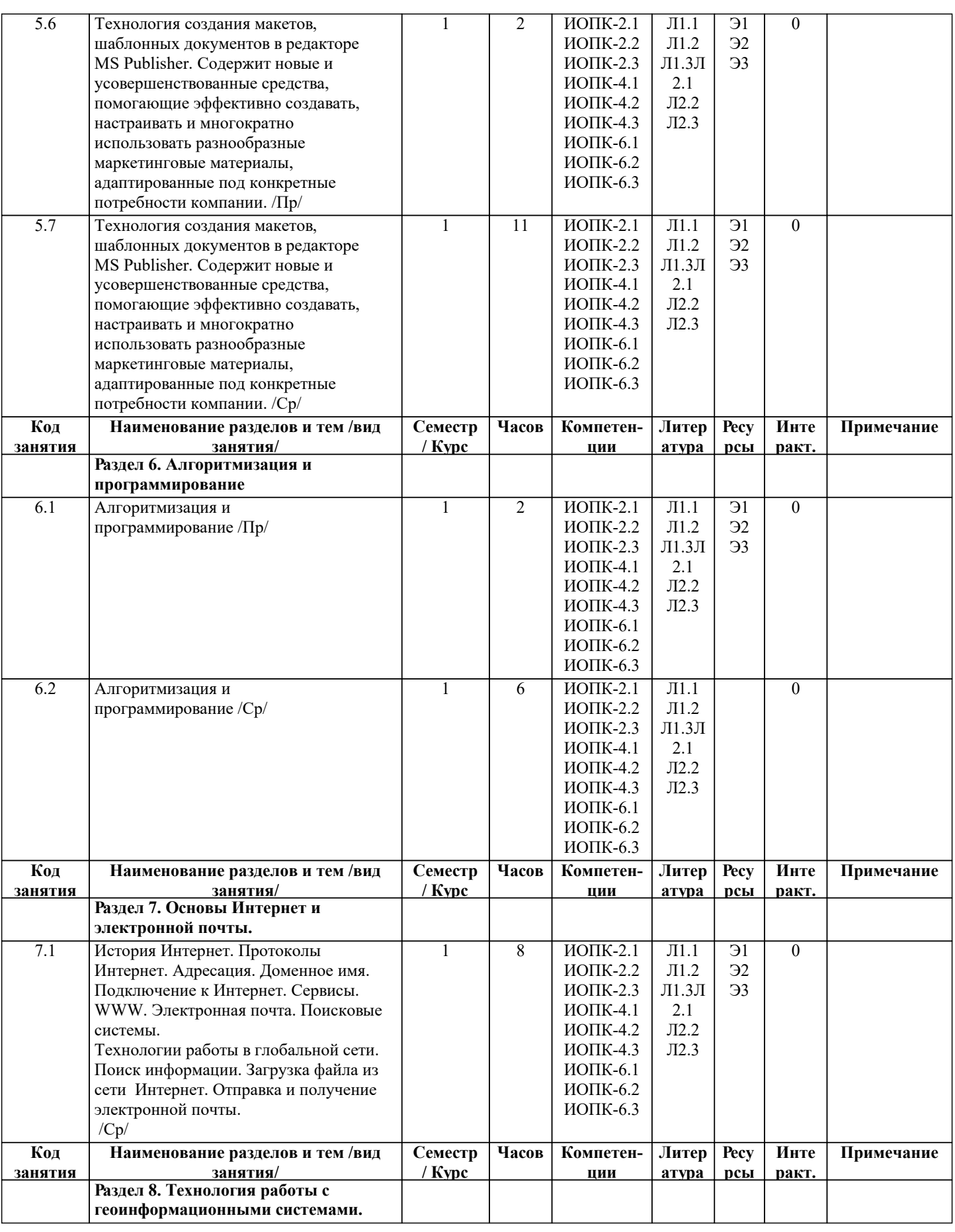

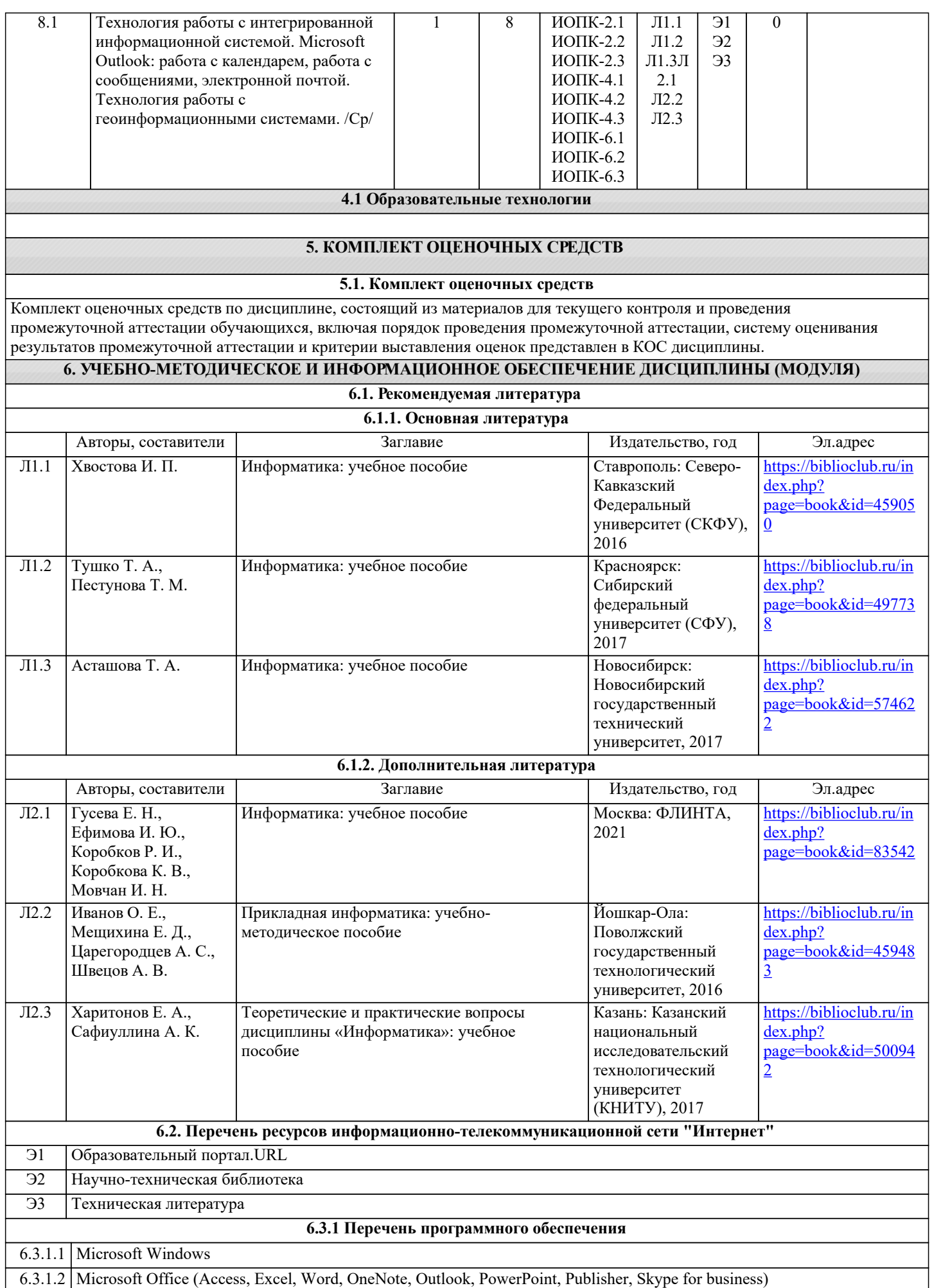

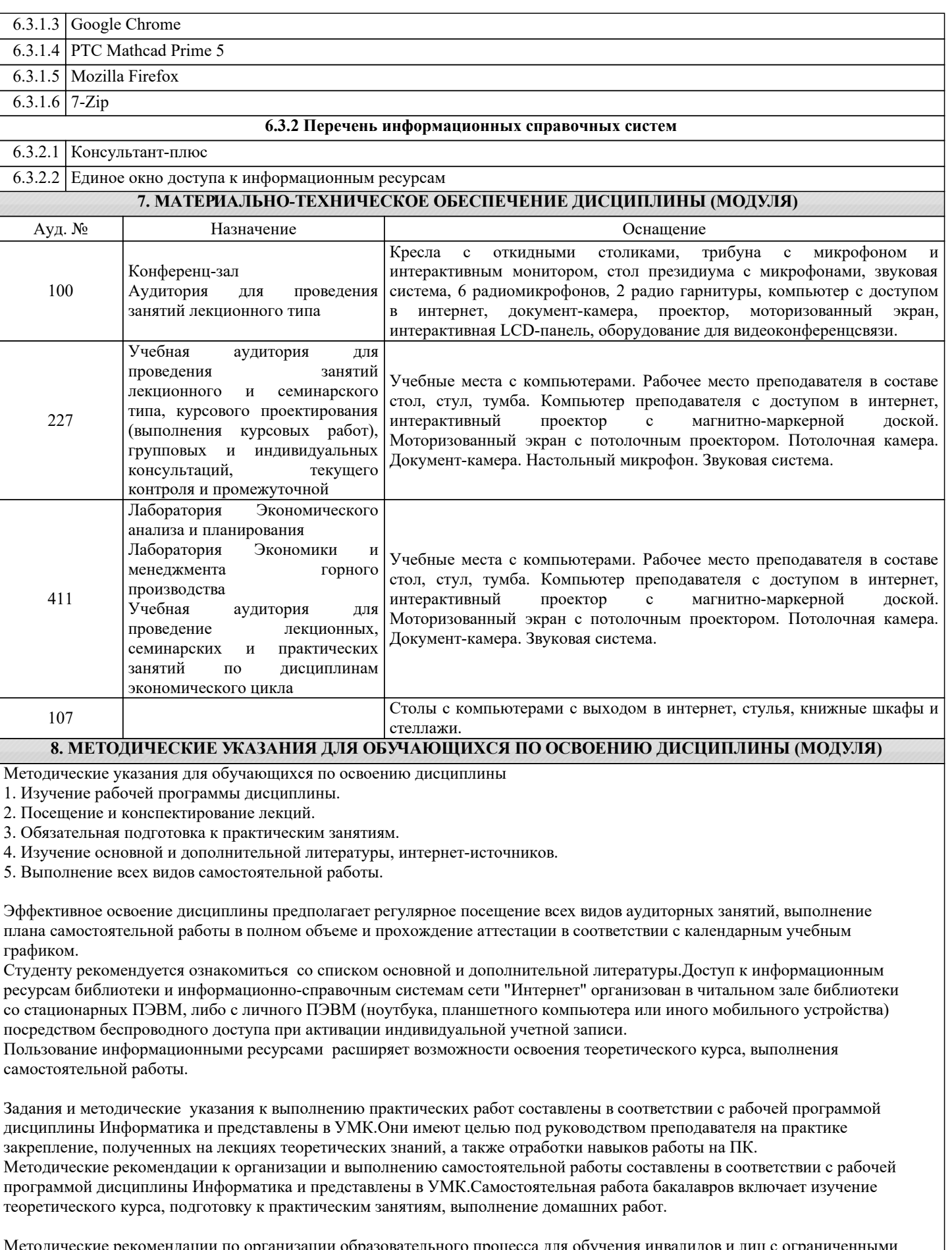

Методические рекомендации по организации образовательного процесса для обучения инвалидов и лиц с ограниченными Методические рекомендаци<br>возможностями здоровья.

При необходимости программа дисциплины может быть адаптирована для инклюзивного обучения инвалидов и лиц с

ограниченными возможностями здоровья с учетом особенностей их психофизического развития, индивидуальных возможностей и необходимых специальных условий их обучения.

При наличии в группе студентов с ограниченными возможностями здоровья возможно использовать адаптивные технологии.

Для студентов с ограниченным слухом:

- использование разнообразных дидактических материалов (карточки, рисунки, письменное описание, схемы и т.п.) как помощь для понимания и решения поставленной задачи;

- использование видеоматериалов, которые дают возможность понять тему занятия и осуществить коммуникативные действия;

- выполнение проектных заданий по изучаемым темам.

Для студентов с ограниченным зрением:

- использование фильмов с возможностью восприятия на слух даваемой в них информации для последующего ее обсуждения;

- использование аудиоматериалов по изучаемым темам, имеющимся на кафедре;

- индивидуальное общение с преподавателем по изучаемому материалу;

- творческие задания по изучаемым темам или по личному желанию с учетом интересов обучаемого.